## **Diavoorstelling afspelen**

Stilstaande afbeeldingen kunnen worden weergegeven in een diavoorstelling.

Tik op  $\blacktriangleright$  tijdens het afspelen van de stilstaande beelden om de diavoorstelling te starten.

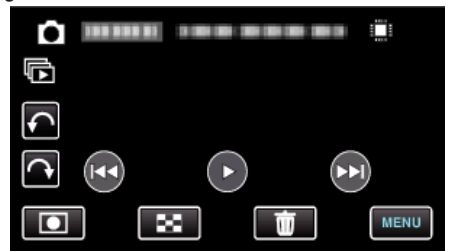

## **OPMERKING :**

0 Er kunnen effecten worden toegevoegd aan de overgangen in de diavoorstelling die wordt afgespeeld.